**NICHT KLASSIFIZIERT**

# **Certificate Revocation Klasse B**

# **Prozessdefinition**

V1.0, 25.05.2016

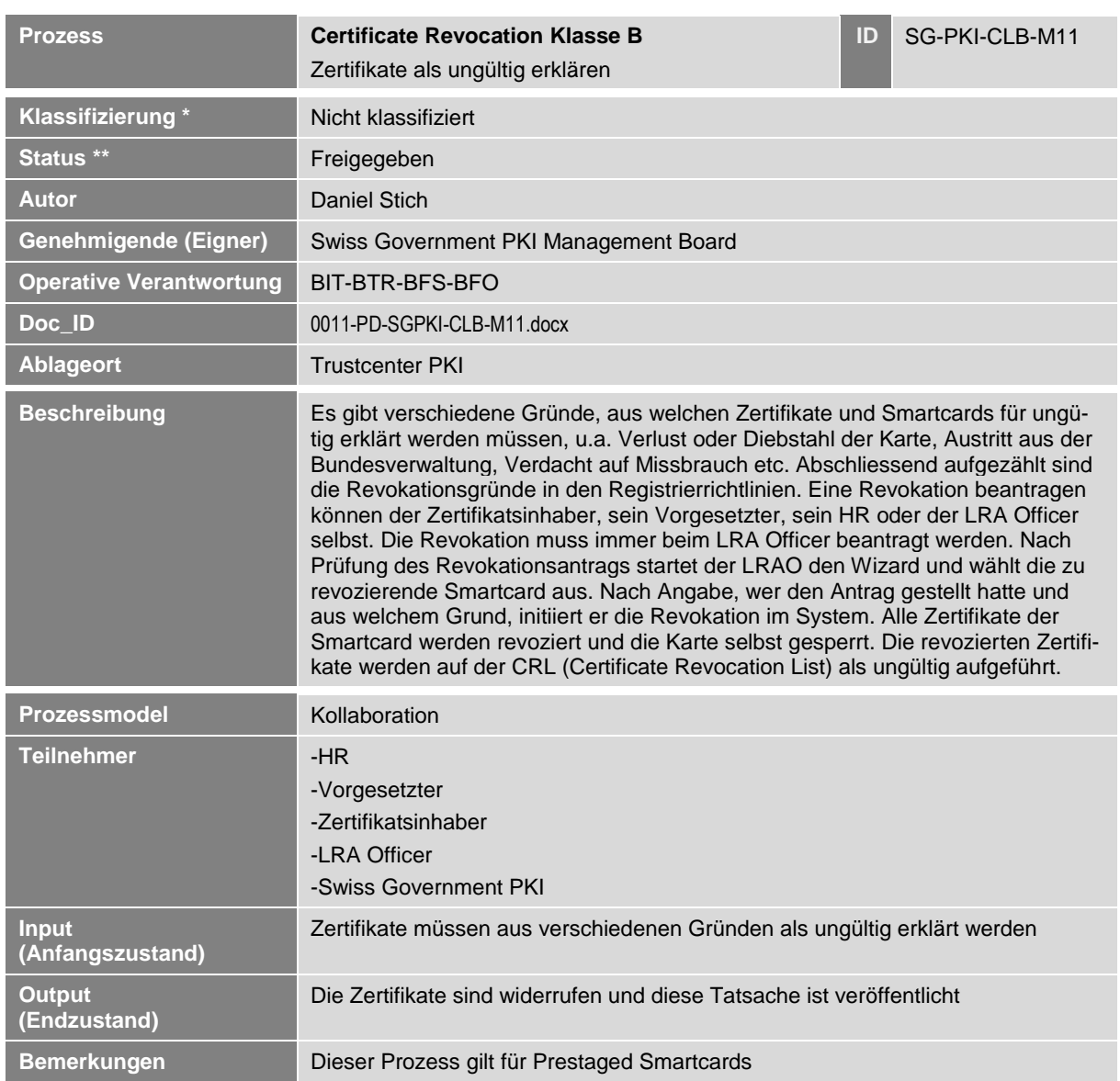

Certificate Revocation Klasse B **NICHT KLASSIFIZIERT**

# **1 Detailmodell (DM)**

**Prozessmodell (Ablaufdefinition)**

*Diese Seite wurde absichtlich noch nicht erarbeitet*

#### **Erläuterungen**

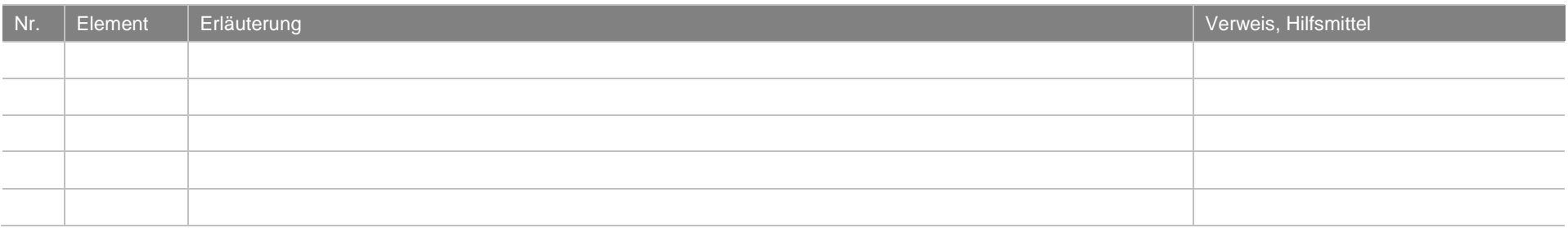

Certificate Revocation Klasse B **NICHT KLASSIFIZIERT**

### **2 Betriebsmodell (BM)**

#### **Prozessmodell (Ablaufdefinition)**

**SGPKI-CLB-M11: Certificate Revocation Kategorie: Betriebsmodell Blatt: 1 / 1**

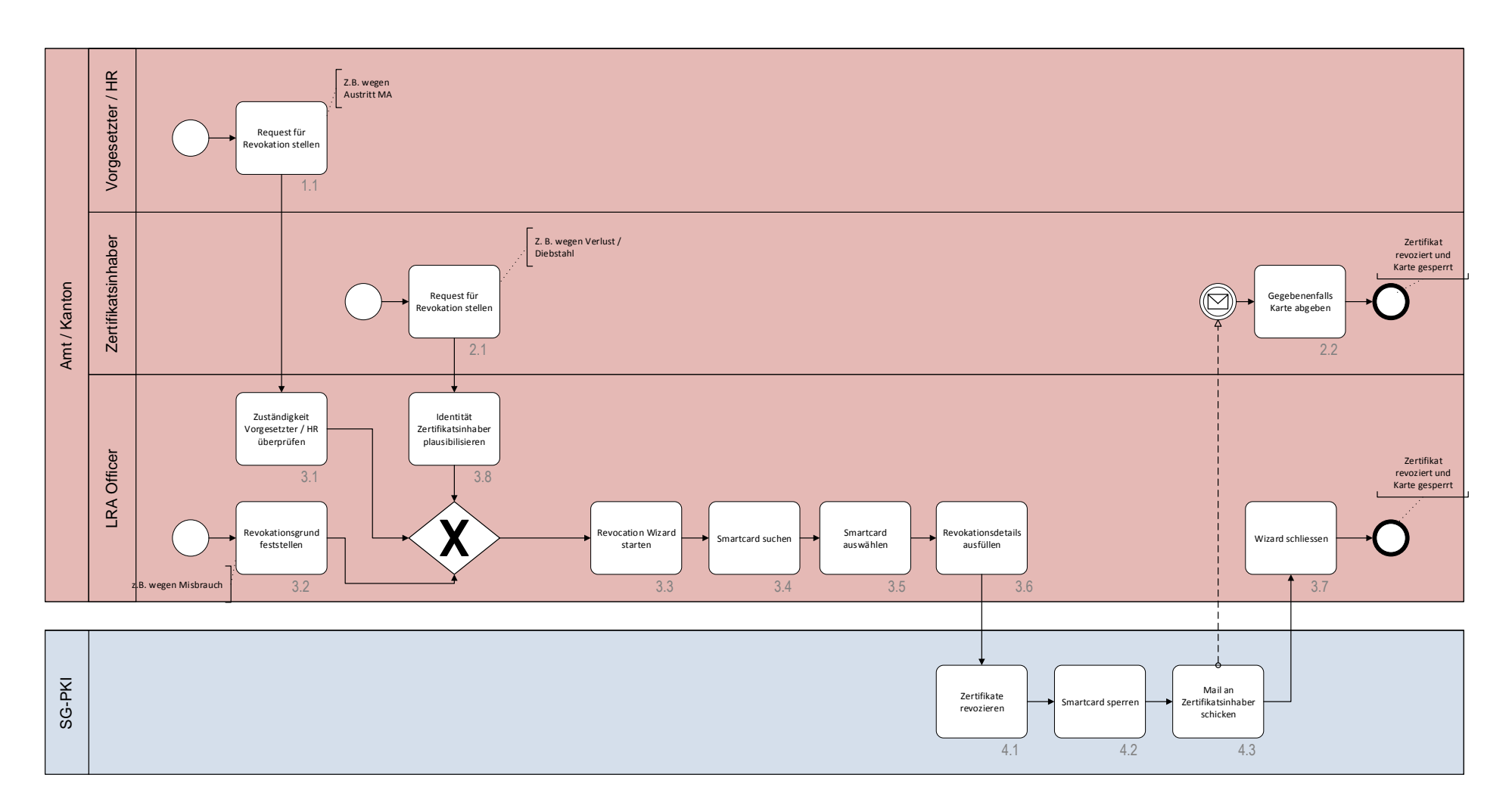

#### **Erläuterungen**

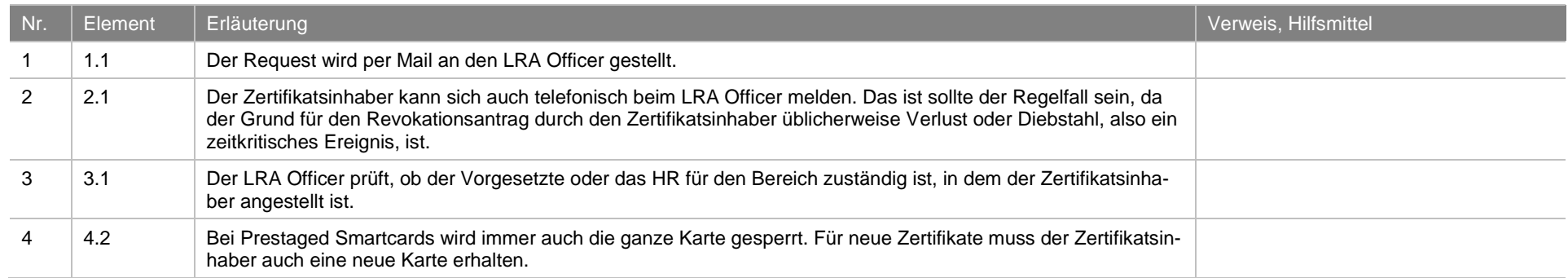

#### **3 Schaubild**

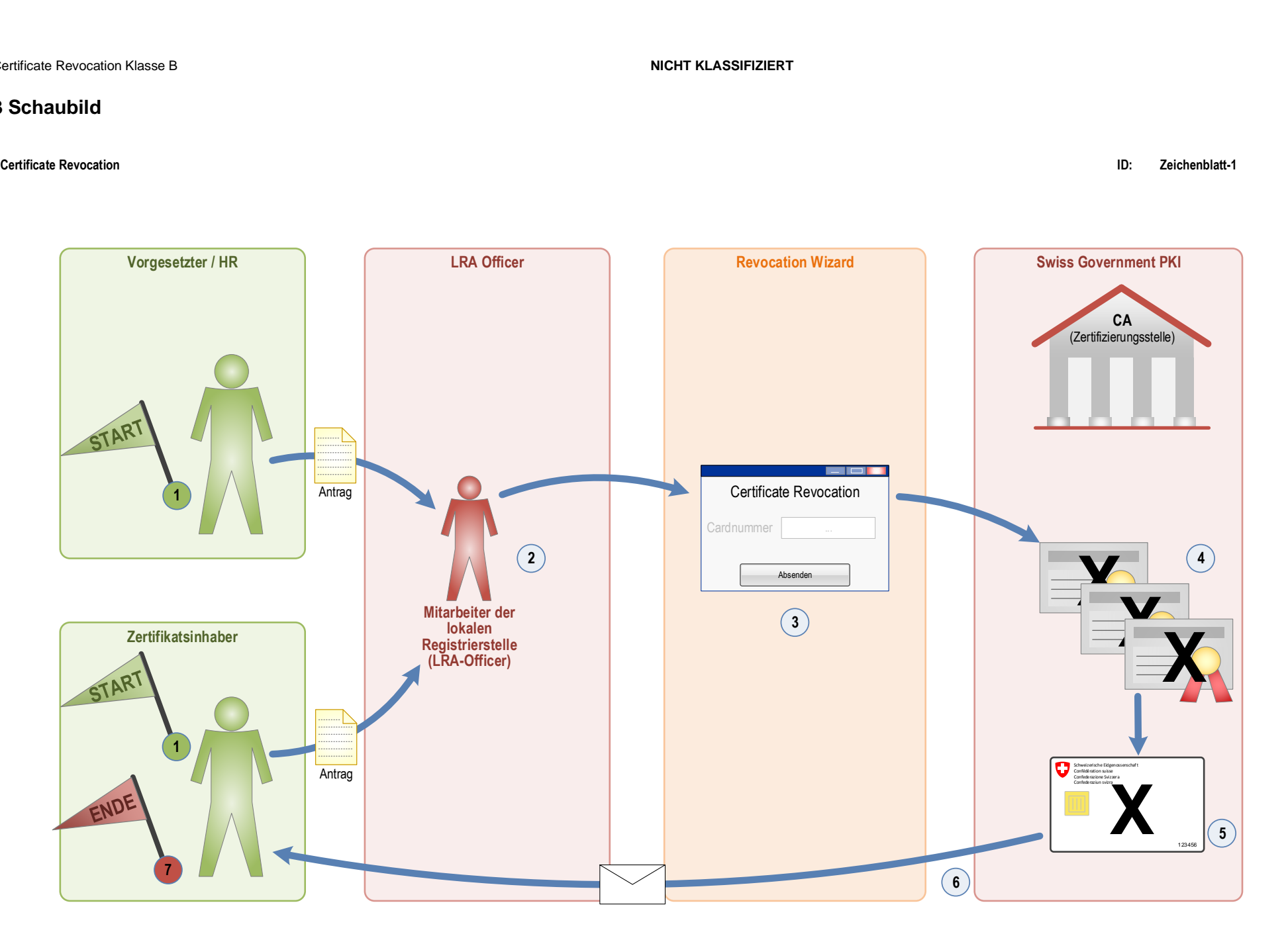

#### **Erläuterungen**

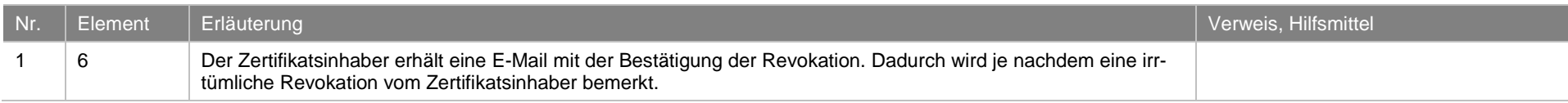